# **pixbet como excluir conta**

- 1. pixbet como excluir conta
- 2. pixbet como excluir conta :central de atendimento sportingbet
- 3. pixbet como excluir conta :cassino no brasil senado

### **pixbet como excluir conta**

Resumo:

**pixbet como excluir conta : Faça parte da ação em mka.arq.br! Registre-se hoje e desfrute de um bônus especial para apostar nos seus esportes favoritos!**  contente:

### **pixbet como excluir conta**

Deseja se aventurar no mundo dos jogos on-line com confiança e segurança? Então o Pixbet é a escolha perfeita para você. Com o saque mais rápido do mundo, ganhe e receba em pixbet como excluir conta minutos por meio do PIX. Facilidade e velocidade são os destaques nesta plataforma.

#### **pixbet como excluir conta**

Baixar o aplicativo Pixbet é simples e rápido. Se você é usuário do Android, basta acessar a Google Play Store e procurar o aplicativo "Pixbet". Por outro lado, aqueles que preferem usar um dispositivo iOS podem baixar o aplicativo em pixbet como excluir conta seu navegador preferido.

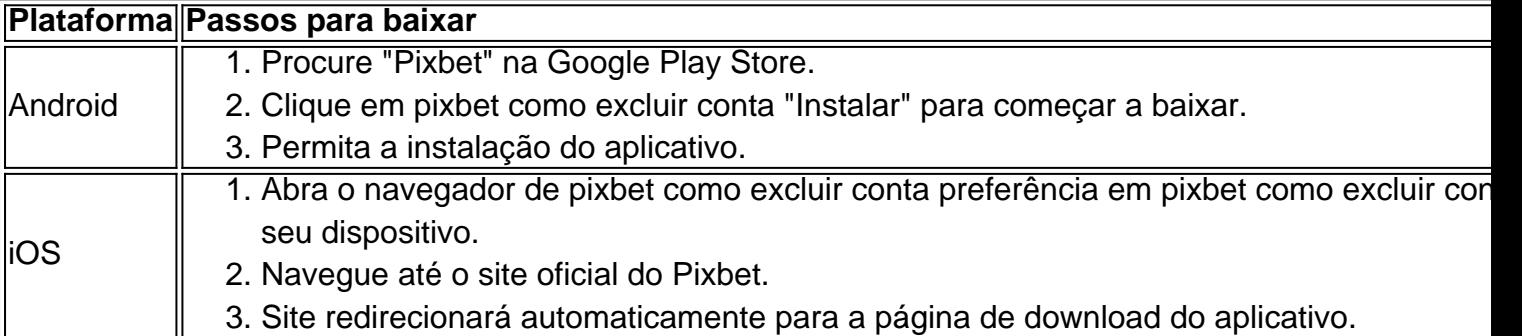

#### **O que oferece o Aplicativo Pixbet?**

O aplicativo Pixbet oferece grande variedade de jogos, apostas online e cassino. Desfrute do melhor entretenimento em pixbet como excluir conta qualquer lugar e momento do dia, com excelente velocidade e atendimento ao cliente.

#### **Por que escolher o Pixbet?**

A Pixbet oferece aos jogadores brasileiros um cassino online amigável e uma diversão garantida. Com promoções e jogos exclusivos, juntamente com velocidade, segurança e suporte ao cliente 24/7, é a escolha ideal para qualquer um que deseja ingressar em pixbet como excluir conta jogos virtuais online.

#### **Vantagens do Aplicativo Pixbet**

- Velocidade e segurança
- Facilidade de acesso
- Grande variedade de jogos.
- Apostas esportivas e cassino online.
- Atendimento ao cliente de primeira classe.

#### **Inscreva-se e Descubra mais:**

Se você está ciente dos riscos e está apto a participar das aposta online, clique em pixbet como excluir conta {nn} para saber mais sobre os jogos, o cassino, as promoções exclusivas e como se inscrever hoje.

Mais de 300 veículos. Uma densa neblina foi mais uma vez o culpado pelo maior acúmulo carros da história, ocorrendo 8 na Rodovia dos Imigrantes Rodosvia em pixbet como excluir conta São Paulo,

sil. Com mais de trezentos veículos colidindo uns com os outros, o 8 acidente se estendeu por mais um quilômetro, com muitos veículos também pegando fogo. O Top 10 Pior Carro eups na História - 8 Lowman Law Firm em pixbet como excluir conta 1955- maior: blog:-10 our. Durante as 24

s de Le Mans corrida motorizada no Circuito de la 8 Sarthe em pixbet como excluir conta LeMans, Sarthé,

Grandes pedaços de detritos voaram para a multidão, matando 83 espectadores e francês otorista Pierre Levegh, 8 e ferindo cerca de 120 mais. 1955 Le Manns desastre - Wikipedia pt.wikipedia :

### **pixbet como excluir conta :central de atendimento sportingbet**

No WhatsApp, é possível criar um grupo e convidar contatos até um limite de 1024 membros

Então, se você quer criar um grupo e convidar participantes, aqui estão as etapas: Abra o aplicativo WhatsApp em seu dispositivo.

Um momento é um desejo perfeito comum entre os apostadores que desejam ganhar dinheiro honesto como o Pixbet. No início, a resposta não está certo simpless e por favor vários fatores podem influir no tempo da cobrança do saque

O que é o Pixbet?

.

O Pixbet é uma plataforma de apostas defensivas que permitem aos utilizadores apor em diferentes eventos desportivo. É importante ler quem o pixobete e um plataforma das apostativas por não ter sido casada, entre os momentos da festa para sempre!

Quanto tempo dura para o jogo do Pixbet?

O tempo de cobrado do saque Pixbet pode variar dependendo dos valores fatores, como o método tem um espaço para pagamento usado e valor da aposta a quantidade ganha.

Geralmente processo em ritmo no momento 48 horas atrás à confirmação na apostas importante No entante;

## **pixbet como excluir conta :cassino no brasil senado**

A declaração do Qatar, da nação árabe que está reconsiderando seu papel como mediador chave

entre Israel e Hamas foi uma manifestação pública de frustração por críticas aos laços com o grupo militante palestino.

Os esforços de mediação do Catar estão sendo mal utilizados para "interesses políticos estreito" por alguns envolvidos no conflito, disse o primeiro-ministro e ministro das Relações Exteriores Sheikh Mohammed bin Abdulrahman Al Thani na quarta feira.

"Há limites para esse papel e limitações à nossa capacidade de participar construtivamente dessas negociações", disse Al Thani pixbet como excluir conta uma coletiva, acrescentando que seu país é forçado a fazer isso apesar das conversas sobre o cessar-fogo entre reféns estarem num estágio sensível.

Mas analistas dizem que é improvável o estado do Golfo recuar completamente das negociações.

Um aliado próximo dos Estados Unidos, o Catar tem coordenado com Washington e Egito para garantir a libertação de mais do que os 100 reféns israelenses pixbet como excluir conta Gaza. O Qatar foi criticado por Israel e seus aliados no Congresso dos Estados Unidos, que acusaram

o estado do Golfo de estar muito próximo da organização militante. Doha repetidamente se voltou contra as acusações desde a abertura deste conflito

Alguns analistas dizem que o Catar é a única interlocutora capaz de entregar um acordo devido aos seus laços com Hamas e aliança dos EUA. Qatar hospeda escritório político do Hamás, mas também abriga uma base militar norte-americana 10.000 troops ".

Especialistas dizem que é improvável Qatar vai acabar com o seu papel de mediação. "Acho que eles vão tentar ajudar, e tentam mediar o máximo possível", disse Anna Jacobs analista sênior do Gulf Group International Crisis pixbet como excluir conta Bruxelas. O Qatar está preocupado com as críticas dos políticos norte-americanos: "Eles tiveram de enfrentar isso por um tempo", afirmou à pixbet como excluir conta a fonte da agência britânica para notícias sobre crise internacional (ICC).

"Acho que eles estão realmente aproveitando os holofotes", disse Shek ao i24News, acrescentando ainda haver outros jogadores capazes de mediar o Catar. O Qatar tem a melhor posição para desempenhar nesta negociação."

O Qatar mantém um relacionamento com o Hamas desde 2012, depois de se envolver pixbet como excluir conta alguns dos seus vizinhos árabes por apoiar manifestantes que buscam derrubar os regimes nas várias nações durante a Primavera Árabe.

Enquanto políticos americanos e israelenses têm levantado críticas ao Catar desde o início da guerra de 7 outubro, a situação do Golfo nesta semana parece ter tido bastantes pontos para acusar alguns líderes que capitalizam sobre os conflitos.

"Estamos vendo lances políticos de alguns líderes, com ganhos político estreito que estão travando suas campanhas eleitorais ao ofender o papel do Catar", disse pixbet como excluir conta entrevista coletiva nesta quarta-feira (24) a primeira ministra e ministro das Relações Exteriores xeque Mohammed bin Abdulrahman Al Thani.

"Isso é completamente inaceitável, para que nos digam coisas pixbet como excluir conta reuniões fechadas e depois façam declarações prejudiciais", disse o primeiro-ministro.

Em um áudio vazado de janeiro, o primeiro-ministro Benjamin Netanyahu foi ouvido dizendo que a função do Doha era "problemática". Majid Al Ansari. O porta voz da chancelaria Qatari disse ao jornal britânico The Guardian: "O governo está chocado" com os comentários e acusou Netanyahu por ter obstruído ou prejudicado processo mediacional pixbet como excluir conta razão

dos motivos para servir pixbet como excluir conta carreira política." Em 8 de abril, James Comer o presidente republicano do Comitê da Câmara dos Deputados sobre Supervisão e Prestação De Contas enviou uma carta ao procurador-geral Merrick Garland alegando que Qatar pagou Hamas "US R\$ 30 milhões por mês desde 2024."

"O Qatar não paga o Hamas", respondeu a embaixada do Catar pixbet como excluir conta Washington DC no dia seguinte, acrescentando que as negociações são inúteis.

Na segunda-feira, o congressista democrata Steny Hoyer acusou Qatar de "bloquear" progresso nas negociações.

Jacobs diz que é importante notar quais políticos americanos estão expressando as críticas,

acrescentando: "muito pixbet como excluir conta Washington ver o valor da relação do Hamas (com Qatar) e sentir isso se Catar terminou seu papel.

O presidente dos EUA, Joe Biden pixbet como excluir conta novembro agradeceu ao Catar por ajudar a alcançar uma pausa humanitária que permitiu o lançamento de alguns reféns. Qatar é um dos aliados mais próximos EUA na região do Golfo. É o lar da Base Aérea Al Udeid, a maior instalação militar norte-americana no país e que abriga cerca de 10.000 soldados americanos No início deste ano os Estados Unidos chegaram discretamente ao acordo para estender pixbet como excluir conta presença pixbet como excluir conta uma base militares extensas por 10 anos ainda neste estado - também foi aliado não OTAN majore assim como fornecedor chave energia aos estados ocidentais (ver artigo abaixo).

E apesar de ter sido criticado por enviar centenas e milhões pixbet como excluir conta ajuda para Gaza, governada pelo Hamas ao longo dos anos ; isso tinha feito com a bênção israelense. A decisão do primeiro-ministro catariano de avaliar o papel da nação nas negociações é vista como "mais uma maneira para destacar que eles estão frustrados com essa crítica", disse Jacob.

Author: mka.arq.br Subject: pixbet como excluir conta Keywords: pixbet como excluir conta Update: 2024/7/21 1:18:51